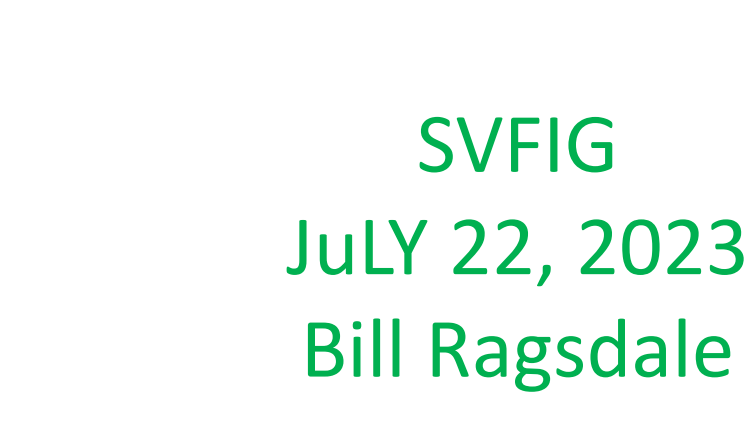

CREATE DOES>

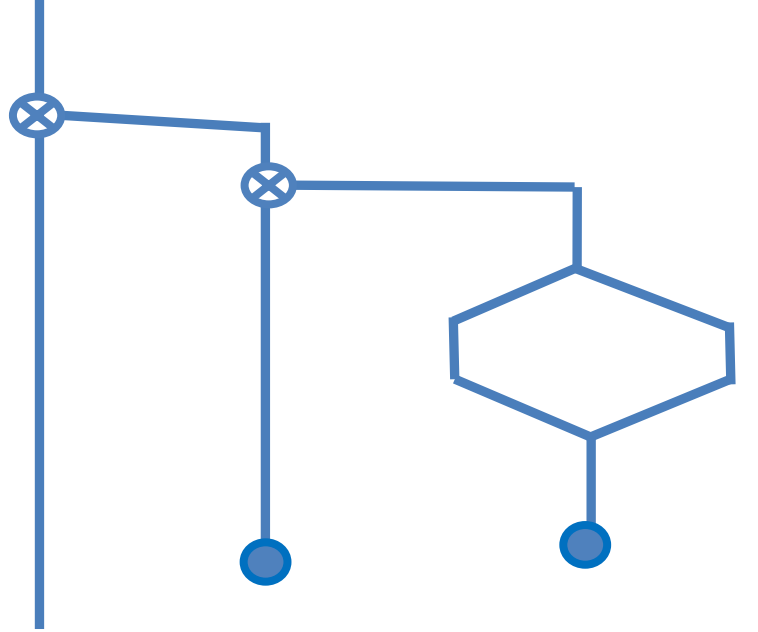

**Today** 

We will examine the history and use of CREATE DOES>.

- 1968 <BUILDS DOES>
- 1982 CREATE DOES>
- 2023 CREATE DOES> In Win32Forth

# What?

CREATE DOES> creates words that create words.

- Can be used to create CONSTANT, VARIABLE, ARRAYS. [Or a complete Forth.]
- And data-base fields.
- And assembler op-codes.
- Generally to create words with a common similarity.

### How?

PARENT will create a family of child words that share a common execution but have individual parameters.

- : PARENT
	- CREATE ,  $\setminus \leftarrow$  the creator portion DOES>  $\qquad \qquad \mathsf{Q}$  DROP ;  $\qquad \qquad \mathsf{\setminus} \Leftarrow$  the run-time portion

0x1234 PARENT CHILD \ an example defined word

### Examples

: CONSTANT CREATE , DOES> @ ;

0x10 CONSTANT HEX-BASE

: OP-CODE CREATE , DOES> @ , ; 0x5F OP-CODE CLC, 0xBB OP-CODE PUSH,

: FIELD CREATE OVER , + DOES @ ORIGIN + ; 0 20 FIELD NAME CELL FIELD AGE CELL FIELD WEIGHT DROP

### History: 1960s

The form created by Charles Moore in the 1960s and carried through until 1982.

- : PARENT <BUILDS , DOES> @ DROP ;
- 0x1234 PARENT CHILD

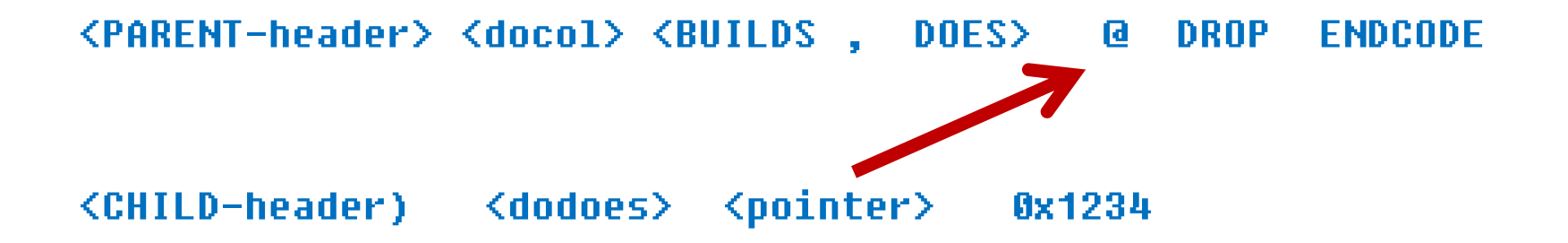

### History: 1960s

: <BUILDS 0 CONSTANT ; \ Create header and \ one parameter for DOES>

: DOES> \ Rewrite PFA with calling hi-level code address \ Rewrite CFA pointing to this dodoes code. R> LATEST PEA ! ;CODE \ dodoes follows IP 1+ LDA, PHA, IP LDA, PHA, \ begin Forth nesting 2 # LDY, W )Y LDA, IP STA, \ fetch address low byte INY,  $W = V Y LDA$ , IP 1+ STA,  $\top$  then high byte to W CLC, W LDA, 4 # ADC, PHA, \ address of code into IP W 1+ LDA, 00 # ADC, PUSH JMP, \ interpret in PARENT word

### History: 1982 new DOES>

PARENT CREATE , DOES> @ , ; 0x1234 PARENT CHILD

<PARENT-header> <docol> CREATE , (DODOES>) here+cell JSR, DODOES @ DROP ENDCODE <CHILD-header> <cfa> 0x1234

DOES> creates a 'fake' code word: here+cell JSR dodoes

When CHILD executes the JSR, DODOES locates of the in-line code pfa address of CHILD (holding 0x1234) placed on the stack.

# Advantages

- CREATE replaces <BUILDS
- Uses simulated in-line code for interpretation.
- **The extra pointer in the child word is not** needed.
- Tick (1) properly returns the parameter address in CHILD

# In Win32Forth

- All code must be in the CODE memory allocation. Split headers.
- Therefor the simulated in-line code can't be used.
- The answer is to place support in the CODE memory, specific to each CREATE DOES> defining word. Used to locate the run-time portion for the child word.
- A common DODOES is used.

# (DODOES>) Is The Key

- Creates an unnamed code fragment:  $\langle$  proto-dodoes  $>$ .
- In <proto-dodoes> places MOV W, <execution code in PARENT>
- Compile a long relative jump to the existing DOCOL.
- **DOCOL: Places the CHILD's parameter address on** the stack and directs execution to address in W, highlevel code in the PARENT.

### W32F How

<PARENT-header> CREATE , (DODOES>) <proto-does> @ DROP UNNEST

<CHILD-header> <proto-does> 0x1234

<proto-does> C7 C1 MOV W, <addr after <proto-does> \ destination FC E9 JMP dodoes

dodoes:

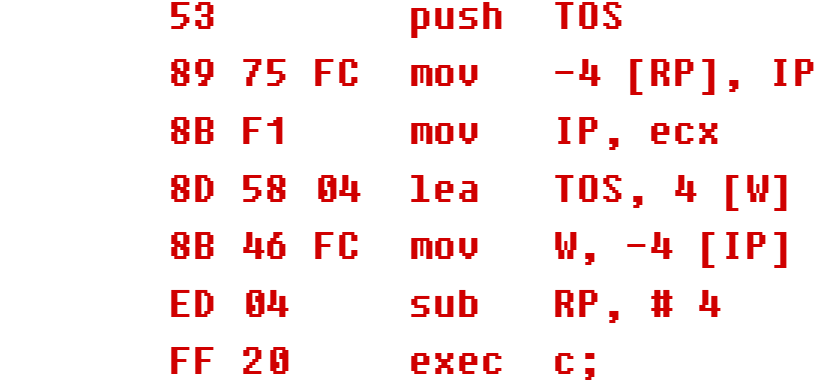

- 53 push TOS \ make room on stack
- \ push IP to return stack
- **Sings** IP
- \ push address of parameter field

CREATE ,

 $\mathbf I$ 

 $\overline{\mathbf{0}}$ 

PARENT

 $\mathfrak{c}$ 

, ;

- **8 x on to return stack**
- **\ confirm space on return stack**

### Summary

The New DOES> was introduced by Chuck at the memorable 1982 FORML conference. We were immediately astonished.

Another approach uses ;CODE. Maybe we'll discuss this another time.

CREATE, DOES> and ;CODE could be used as the core of a metacompiler. Now they are just adjuncts.